## CDN

## **Service Overview**

 Issue
 18

 Date
 2024-04-09

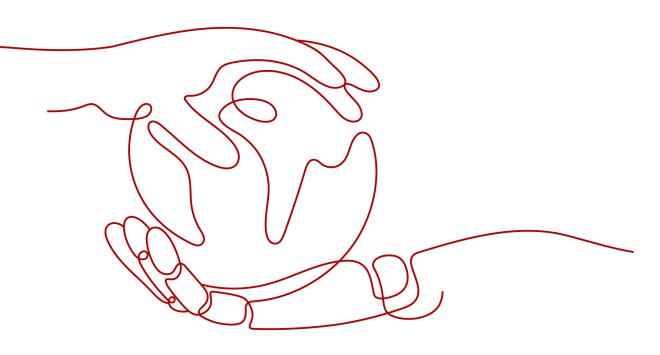

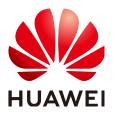

## Copyright © Huawei Cloud Computing Technologies Co., Ltd. 2024. All rights reserved.

No part of this document may be reproduced or transmitted in any form or by any means without prior written consent of Huawei Cloud Computing Technologies Co., Ltd.

## **Trademarks and Permissions**

NUAWEI and other Huawei trademarks are the property of Huawei Technologies Co., Ltd. All other trademarks and trade names mentioned in this document are the property of their respective holders.

## Notice

The purchased products, services and features are stipulated by the contract made between Huawei Cloud and the customer. All or part of the products, services and features described in this document may not be within the purchase scope or the usage scope. Unless otherwise specified in the contract, all statements, information, and recommendations in this document are provided "AS IS" without warranties, guarantees or representations of any kind, either express or implied.

The information in this document is subject to change without notice. Every effort has been made in the preparation of this document to ensure accuracy of the contents, but all statements, information, and recommendations in this document do not constitute a warranty of any kind, express or implied.

## Huawei Cloud Computing Technologies Co., Ltd.

Address: Huawei Cloud Data Center Jiaoxinggong Road Qianzhong Avenue Gui'an New District Gui Zhou 550029 People's Republic of China

Website: https://www.huaweicloud.com/intl/en-us/

## **Contents**

| 1 What Is Huawei Cloud CDN?                    | 1  |
|------------------------------------------------|----|
| 2 How CDN Works                                |    |
| 3 PoP Distribution                             | 5  |
| 4 Advantages                                   | 8  |
| 5 Application Scenarios                        | 9  |
| 6 Performance Metrics                          | 13 |
| 7 Basic Concepts                               | 17 |
| 8 Restrictions                                 | 19 |
| 9 Security                                     |    |
| 9.1 Shared Responsibilities                    | 25 |
| 9.2 Identity Authentication and Access Control |    |
| 9.3 Data Protection Technologies               |    |
| 9.4 Audit and Logging                          |    |
| 10 Permissions Management                      |    |
| 11 Related Services                            | 34 |
| A Change History                               |    |

## What Is Huawei Cloud CDN?

Content Delivery Network (CDN) is a smart virtual network on the Internet infrastructure. CDN caches origin content on points of presence (PoPs) closer to users, so content can load faster. CDN speeds up site response and improves site availability. It breaks through the bottlenecks caused by low bandwidth, heavy access traffic, and uneven distribution of PoPs.

Huawei Cloud CDN caches origin content on PoPs across the globe. Users can get content from the nearest PoPs instead of from the origin server far away from them. This reduces latency and improves user experience. Using preset policies (including content types, geological locations, and network loads), CDN provides users with the IP address of a PoP that responds the fastest. Users get the requested content faster than would have otherwise been possible. For details about how to connect to Huawei Cloud CDN, see Getting Started.

Huawei Cloud CDN has over 2,000 PoPs in the Chinese mainland and over 800 PoPs outside the Chinese mainland. The network-wide bandwidth reaches 180 Tbit/s. The PoPs are connected to the networks of top carriers in China such as China Telecom, China Unicom, China Mobile, and China Education and Research Network (CERNET), as well as many small- and medium-sized carriers. CDN covers more than 130 countries and regions. It deploys PoPs on networks of over 1,600 carriers. CDN schedules user requests to the most appropriate PoPs, accelerating content delivery.

## Things You Need to Learn About CDN

| Reference             | Description                                                                 |
|-----------------------|-----------------------------------------------------------------------------|
| Basic Concepts        | Common concepts you need to know when using CDN                             |
| Progressive Knowledge | CDN knowledge for both beginners and experts                                |
| API Reference         | APIs that you can call to perform operations like you do on the CDN console |

See the following documents to learn how to use CDN.

| Reference                | Description                                                    |
|--------------------------|----------------------------------------------------------------|
| Getting Started          | Quick guide to accessing a domain name to CDN for acceleration |
| Domain Name Management   | Instructions to domain name management in CDN                  |
| Domain Name Settings     | Instructions to domain name settings in CDN                    |
| Cache Purge and Prefetch | Instructions to cache purge and prefetch in CDN                |

## **CDN Pricing**

You can choose to be billed by traffic or bandwidth. For details, see **Pricing Details**.

## **By Traffic**

- You can be billed by the traffic used per hour.
- You can buy a CDN traffic package to get more savings.

## By Bandwidth

You can choose to be billed by peak bandwidth, 95th percentile bandwidth, or daily average peak bandwidth.

## **NOTE**

Billing by 95th percentile bandwidth and by daily average peak bandwidth are only available for customers who have a budget of more than \$15,000 USD for CDN each month. If you are this type of customers, **submit a service ticket** or contact customer service to apply for it.

For details, see **Billing Items**.

## **2** How CDN Works

When a user accesses a website that uses CDN, the local DNS server redirects the request to CDN using a CNAME record. Then, CDN calculates the PoP that responds the fast based on preset rules (including content types, geological locations, and network loads), and sends the PoP IP address to the user. With CDN, the user gets the requested content faster. The HTTP request process varies based on whether the CDN PoP has the desired content.

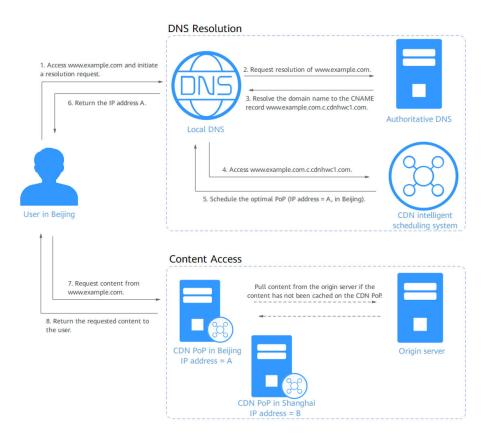

The HTTP request processes are as follows:

- 1. A user enters the domain name of a website (for example, www.example.com) in the browser. The browser sends a DNS request to the local DNS server.
- 2. The local DNS checks whether its cache includes the IP address of www.example.com. If yes, the local DNS returns the cached information to the user. If no, the local DNS sends a resolution request to the authoritative DNS.
- 3. The authoritative DNS resolves the domain name. The domain name points to www.example.com.c.cdnhwc1.com (CNAME record of the domain name).
- 4. The local DNS redirects the request to the CDN service.
- 5. CDN performs intelligent domain resolution. It provides the user with the IP address of the CDN PoP which responds the fastest.
- 6. The user's browser obtains the IP address of this CDN PoP.
- 7. The user's browser sends the access request to this CDN PoP.
  - If this CDN PoP has cached the content, it sends the desired resource to the user and ends the request.
  - If this CDN PoP has not cached the content, it sends a request to the origin server to pull the content. CDN caches the origin content on this CDN PoP based on custom cache policies. Then, the PoP sends the desired content to the user and ends the request. For details about how to configure a cache policy, see Cache Rules.

## **3** PoP Distribution

Huawei Cloud CDN has over 2,000 PoPs in the Chinese mainland and over 800 PoPs outside the Chinese mainland. The network-wide bandwidth reaches 180 Tbit/s. It covers more than 130 countries and regions, connecting to over 1,600 carrier networks. CDN schedules user requests to the most appropriate PoPs, accelerating content delivery.

## PoP Distribution in the Chinese Mainland

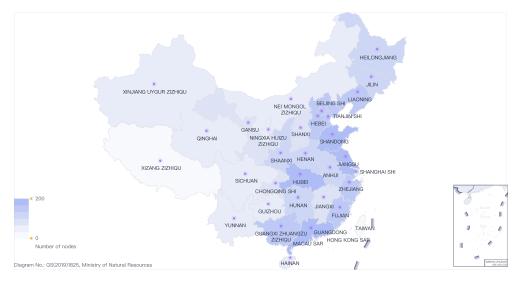

| Geographic<br>Region | PoP Distribution                                                         |
|----------------------|--------------------------------------------------------------------------|
| North China          | Beijing, Tianjin, Shanxi, Hebei, and Inner Mongolia<br>Autonomous Region |
| East China           | Shanghai, Jiangsu, Zhejiang, Anhui, Jiangxi, Shandong, and<br>Fujian     |
| Central China        | Henan, Hubei, and Hunan                                                  |
| South China          | Guangdong, Hainan, and Guangxi Zhuang Autonomous<br>Region               |

| Geographic<br>Region | PoP Distribution                                                                                |
|----------------------|-------------------------------------------------------------------------------------------------|
| Northwest China      | Shaanxi, Gansu, Qinghai, Ningxia Hui Autonomous Region,<br>and Xinjiang Uygur Autonomous Region |
| Southwest China      | Chongqing, Sichuan, Guizhou, Yunnan, and Tibet<br>Autonomous Region                             |
| Northeast China      | Heilongjiang, Jilin, and Liaoning                                                               |

## PoP Distribution Outside the Chinese Mainland

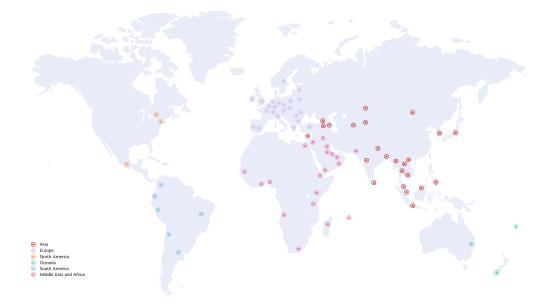

| Geographic<br>Region | PoP Distribution (Divided Based on Huawei's Internal<br>Businesses)                                                                                                    |  |  |  |  |
|----------------------|----------------------------------------------------------------------------------------------------|--|--|--|--|
| Asia                 | Hong Kong (China), Macao (China), Taiwan (China), Japan,<br>South Korea, Vietnam, India, Indonesia, Thailand,<br>Philippines, Singapore, Malaysia, Cambodia, Laos,<br>Kyrgyzstan, Brunei, Myanmar, Nepal, Bangladesh,<br>Mongolia, Sri Lanka, Kazakhstan, Georgia, Armenia,<br>Uzbekistan, Cyprus, and Azerbaijan |  |  |  |  |
| Europe               | United Kingdom, Germany, France, Netherlands, Spain,<br>Italy, Ireland, Sweden, Belgium, Austria, Poland, Romania,<br>Belarus, Portugal, Türkiye, Moldova, Bulgaria, Latvia,<br>Switzerland, Czech Republic, Hungary, Luxembourg, Greece,<br>Croatia, Serbia, and Finland                                         |  |  |  |  |

| Geographic<br>Region      | PoP Distribution (Divided Based on Huawei's Internal Businesses)                                                                                                    |  |  |
|---------------------------|----------------------------------------------------------------------------------------------------|--|--|
| Middle East and<br>Africa | United Arab Emirates, Saudi Arabia, Pakistan, Qatar, Oman,<br>Kuwait, Bahrain, Iraq, South Africa, Egypt, Kenya, Tanzania,<br>Madagascar, Djibouti, Mauritius, Ghana, Angola, Nigeria,<br>Jordan, Yemen, Israel, and Senegal |  |  |
| North America             | United States, Canada, and Mexico                                                                                                    |  |  |
| Oceania                   | Australia, New Zealand, and Fiji                                                                                                    |  |  |
| South America             | Brazil, Chile, Argentina, Peru, Colombia, and Ecuador                                                                                                    |  |  |

# **4** Advantages

## **Global Network**

Get content delivered from 2,800+ PoPs from popular carriers in six continents. Bandwidth reaches 180 Tbit/s network-wide.

## **Precise Scheduling**

Enhance user access experience with accurate, evolving IP geolocation database and dynamic PoP adjustment.

## Ease of Use

Configure domains with CDN in several steps, customize them on the console, and call open APIs for app integration and cross-cloud management.

## **High-Performance Cache**

Improve cache hit ratio and shorten access queues with proprietary AICache, multi-level cache scheduling, and fast, massive SSD storage.

## Security

Protect your resources with network-wide HTTPS transmission, anti-leeching, referer validation, URL validation, and access control.

## **Refined Management**

Stay on top of your services by analyzing statistics about access, package quota, and traffic, and tracking offline logs.

## **5** Application Scenarios

## Overview

Huawei Cloud CDN provides the following four types of services:

| Service<br>Type                              | Scenario                                                                                                    |
|----------------------------------------------|----------------------------------------------------------------------------------------------------|
| Website<br>acceleratio<br>n                  | Web portals, e-commerce platforms, news apps, and user generated content (UGC)-focused apps. CDN can speed up distribution of <b>static content</b> such as images and small files. |
| Download<br>acceleratio<br>n                 | Download clients, game clients, app stores, and websites that provide download services based on HTTP or HTTPS                                                                      |
| On-<br>demand<br>service<br>acceleratio<br>n | On-demand video/audio services, such as online education websites and video sharing websites                                                                                        |
| Whole site<br>acceleratio<br>n               | Websites with <b>dynamic</b> and static content and sites with abundant ASP, JSP, or PHP requests                                                                                   |

## Website Acceleration

CDN is perfect for web portals, e-commerce platforms, news apps, and user generated content (UGC)-focused apps. It can speed up distribution of static content such as images and small files. It provides excellent acceleration for **static content** associated with acceleration domain names. It allows you to customize cache policies for caching content on CDN PoPs. CDN can cache ZIP, EXE, WMV, GIF, PNG, BMP, WMA, RAR, JPEG, JPG files and more.

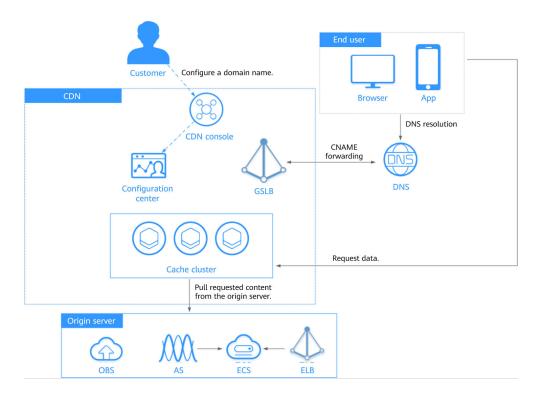

## **Download Acceleration**

CDN is useful for download clients, game clients, app stores, and websites that provide download services based on HTTP or HTTPS. An increasing number of new services need to update software in real time. Conventional download services need to provide even more and larger downloads. If origin servers have to handle all these requests, it places tremendous strain on these servers and results in bottlenecks. CDN can distribute content to PoPs, ease the pressure on origin servers, and speed up downloads.

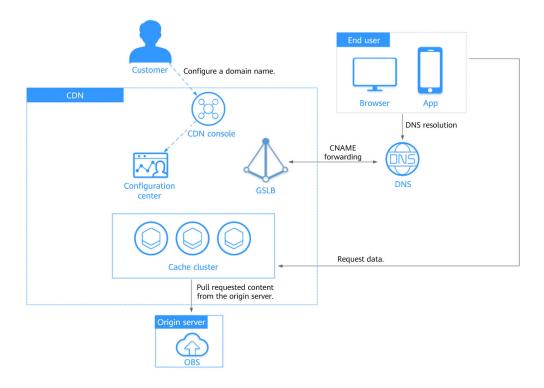

## **On-Demand Service Acceleration**

For customers providing on-demand audiovisual services, CDN is a must. Such ondemand services include online education, video sharing, and music/video on demand. Conventional on-demand services put a heavy load on servers and consumes great bandwidth. Low-speed services compromise user experience. CDN can deliver content to all PoPs. It ensures fast, reliable, and secure acceleration for such services. Users are then able to get that content from nearby PoPs anywhere and anytime.

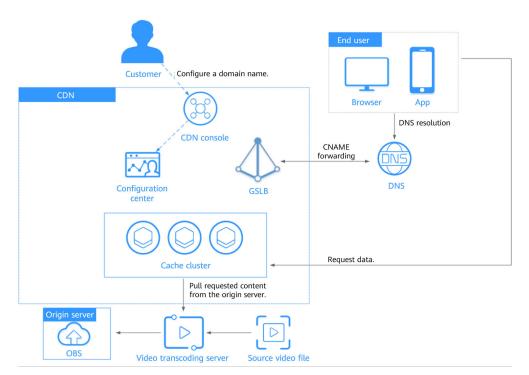

## Whole Site Acceleration

CDN is a good option for websites that consist of both dynamic and static content and for sites with abundant ASP, JSP, or PHP requests. Whole site acceleration accelerates both dynamic and static content. It serves static content from nearby PoPs and pulls dynamic content via the fastest possible route. As such, clients can load dynamic pages faster by bypassing congested routes.

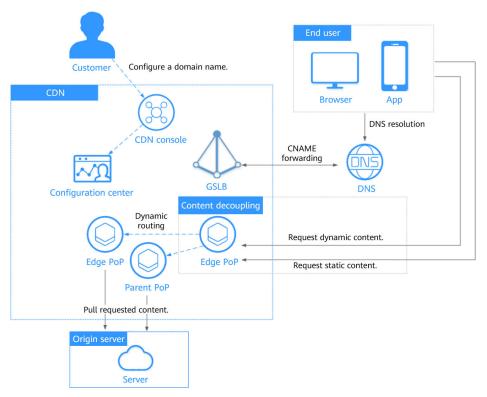

## **6** Performance Metrics

CDN provides stable acceleration and relieves pressure on origin servers. You can view performance metrics before and after CDN is used to check the acceleration effect.

## **Common Metrics**

The following table lists CDN common metrics.

| Metric            | Description                                                                                                    |  |  |  |  |
|-------------------|----------------------------------------------------------------------------------------------------|--|--|--|--|
| Latency           | Total time required for uploading or downloading a file.                                                                                                    |  |  |  |  |
| Packet loss rate  | Ratio of the number of lost packets to the number of sent packets.                                                                                                    |  |  |  |  |
| Origin pull ratio | This ratio includes the origin request rate and pull traffic rate.                                                                                                    |  |  |  |  |
|                   | <ul> <li>Origin request ratio = Requests with cache misses/All<br/>requests on CDN PoPs. Requests with cache misses<br/>include requests that are not cached, have expired<br/>(cacheable), or cannot be cached.</li> </ul>                                                |  |  |  |  |
|                   | <ul> <li>Pull traffic ratio: Origin traffic is generated when CDN<br/>PoPs request content from origin servers. Pull traffic ratio</li> <li>Pull traffic/(Pull traffic + Traffic generated by user<br/>requests). A lower ratio indicates a better performance.</li> </ul> |  |  |  |  |

| Metric          | Description                                                                                                    |
|-----------------|----------------------------------------------------------------------------------------------------|
| Cache hit ratio | Cache hit ratio includes request hit ratio and traffic hit ratio.<br>A higher cache hit ratio indicates a better performance.                                                                                                    |
|                 | <ul> <li>Cache hit ratio = Number of requests that hit caches/<br/>Number of total requests</li> </ul>                                                                                                    |
|                 | <ul> <li>Traffic hit ratio = Traffic generated when CDN PoP caches<br/>are hit/Total request traffic<br/>Total request traffic = Traffic generated when CDN PoP<br/>caches are hit + Traffic generated during origin pull</li> </ul>               |
|                 | <b>NOTE</b><br>The traffic hit ratio indicates the load on the origin server. A<br>lower traffic hit ratio means a larger origin pull traffic, which<br>leads to a larger output traffic and higher bandwidth<br>consumption on the origin server. |

## **NOTE**

- When CDN is used, the latency, packet loss rate, and origin pull ratio decrease, whereas the cache hit ratio increases. However, the acceleration performance varies between service scenarios and types, even if the CDN configuration is the same. Therefore, this topic provides only qualitative indicators for your references.
- If you do not use CDN, the origin pull ratio is 100% and the cache hit ratio is 0.

## **Acceleration Case**

This test uses the universal test method in the industry. The service provider is Tingyun. Test objects are Huawei Cloud OBS buckets and Huawei Cloud CDN. Test carriers are China Unicom and China Telecom.

Latency

Unit: second

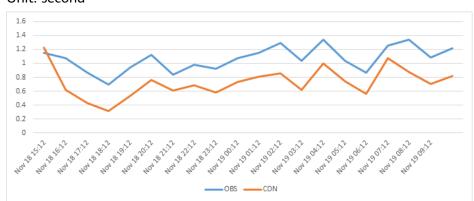

• Availability

The availability of OBS buckets and CDN is 100%.

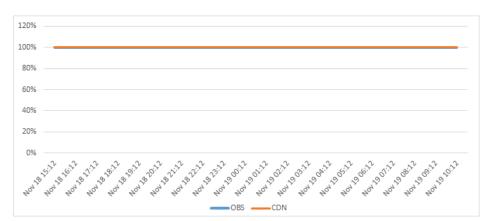

## • Detailed data

| Time         | OBS            |                      |                                      | CDN            |                      |                                      |
|--------------|----------------|----------------------|--------------------------------------|----------------|----------------------|--------------------------------------|
|              | Latency<br>(s) | Availabilit<br>y (%) | Number<br>of<br>Monitorin<br>g Sites | Latency<br>(s) | Availabilit<br>y (%) | Number<br>of<br>Monitorin<br>g Sites |
| Nov 18 15:12 | 1.149          | 100                  | 57                                   | 1.227          | 100                  | 62                                   |
| Nov 18 16:12 | 1.075          | 100                  | 167                                  | 0.616          | 100                  | 169                                  |
| Nov 18 17:12 | 0.867          | 100                  | 172                                  | 0.433          | 100                  | 171                                  |
| Nov 18 18:12 | 0.7            | 100                  | 169                                  | 0.321          | 100                  | 169                                  |
| Nov 18 19:12 | 0.94           | 100                  | 173                                  | 0.534          | 100                  | 173                                  |
| Nov 18 20:12 | 1.119          | 100                  | 176                                  | 0.765          | 100                  | 176                                  |
| Nov 18 21:12 | 0.841          | 100                  | 175                                  | 0.609          | 100                  | 176                                  |
| Nov 18 22:12 | 0.983          | 100                  | 181                                  | 0.682          | 100                  | 180                                  |
| Nov 18 23:12 | 0.923          | 100                  | 173                                  | 0.58           | 100                  | 174                                  |
| Nov 19 00:12 | 1.08           | 100                  | 184                                  | 0.737          | 100                  | 184                                  |
| Nov 19 01:12 | 1.147          | 100                  | 180                                  | 0.812          | 100                  | 178                                  |
| Nov 19 02:12 | 1.29           | 100                  | 181                                  | 0.853          | 100                  | 183                                  |
| Nov 19 03:12 | 1.041          | 100                  | 177                                  | 0.617          | 100                  | 176                                  |
| Nov 19 04:12 | 1.339          | 100                  | 184                                  | 0.997          | 100                  | 184                                  |
| Nov 19 05:12 | 1.035          | 100                  | 179                                  | 0.74           | 100                  | 179                                  |
| Nov 19 06:12 | 0.865          | 100                  | 180                                  | 0.566          | 100                  | 181                                  |
| Nov 19 07:12 | 1.258          | 100                  | 176                                  | 1.071          | 100                  | 175                                  |
| Nov 19 08:12 | 1.338          | 100                  | 170                                  | 0.878          | 100                  | 170                                  |
| Nov 19 09:12 | 1.085          | 100                  | 155                                  | 0.705          | 100                  | 155                                  |

| Nov 19 10:12 | 1.213 | 100 | 168 | 0.822 | 100 | 169 |
|--------------|-------|-----|-----|-------|-----|-----|

CDN

Service Overview

6 Performance Metrics

## **7** Basic Concepts

## • Static Content

Static content is the same every time it is delivered to users. It includes images, videos, HTML, CSS, and JS files on websites, software installation packages, APK files, and compressed packages.

## • Dynamic Content

Dynamic content changes every time it is served to users. It includes ASP, JSP, PHP, PERL, and CGI files on websites, APIs, and database interaction requests.

## • Acceleration Domain Name

Acceleration domain names are provided by you for CDN acceleration. A domain name is an identification string that defines a realm of administrative autonomy, authority, or control within the Internet, such as a website, an email address, or an FTP server.

## CNAME Record

A Canonical Name record (CNAME record) is a type of resource record in the Domain Name System (DNS) that maps one domain name (an alias) to another (the canonical name).

### Example:

- a. You have a server that stores some files. You can access the files through **file.example.com**, but you want to access them through **data.example.com**.
- b. Add a CNAME record to your domain's DNS records so that **data.example.com** points to **file.example.com**.
- c. After the CNAME record has been added, all requests for data.example.com will be redirected to file.example.com, and users can get the same content.

## • CNAME

On the CDN console, after a domain name is added, the system will assign a CNAME (in the form of **\*.\*.c.cdnhwc1.com**) to the domain name. Then, add this CNAME to your domain's DNS records and point the domain name to it. After the CNAME record takes effect, all the requests for your domain name will be redirected to CDN PoPs.

• Origin Server

An origin server is the customer's service server, the source of the data accelerated for delivery.

## • Domain Name Service (DNS)

DNS translates human readable domain names into IP addresses. With DNS, users can access servers using their assigned domain names.

For example, when you access xxx.abc.com, the domain name is converted into xxx.xxx.1.1 (an IP address) through DNS. You can use Huawei Cloud DNS or a DNS service from other providers.

### • Point of Presence (PoP)

PoPs are also known as CDN nodes or cache nodes, which users need the fewest intermediate steps to connect to. Compared with other nodes, PoPs provide users with faster response and connection.

## • Origin Pull

If a CDN PoP does not cache origin content or if cached content has expired, the CDN PoP obtains the requested content from the origin server and returns it to the client.

For example, if you access a URL and the CDN PoP does not cache the content, your request will be sent to the origin server and a response will be returned based on the URL.

### Host

The origin server determines the IP address of the origin server that an origin pull request is sent to. The host determines which site the origin pull request is sent to.

Example 1: If the origin domain is www.origin.com but the host is www.abc.com, origin pull requests actually go to www.abc.com.

Example 2: If the origin IP address is 192.168.1.1 but the host is www.abc.com, origin pull requests actually go to www.abc.com.

## • SSL/TLS

Secure Sockets Layer (SSL) is a cryptographic protocol designed to provide communications security over a computer network. Transport Layer Security (TLS) is an improved version of SSL and has now replaced SSL.

## URL Parameter Filtering

Enable this configuration item based on your service needs, to filter out parameters after the question mark (?) in a URL and improve the cache hit ratio.

## **8** Restrictions

The following table lists the restrictions on CDN.

 Table 8-1 Restrictions

| ltem        | Description                                                                                                    |  |  |  |  |
|-------------|----------------------------------------------------------------------------------------------------|--|--|--|--|
| Domain name | Chinese mainland                                                                                                    |  |  |  |  |
| admission   | <ul> <li>Your HUAWEI ID has completed real-name<br/>authentication.</li> </ul>                                                                                                    |  |  |  |  |
|             | <ul> <li>The domain name has been licensed by the Ministry<br/>of Industry and Information Technology (MIIT) and<br/>the Internet Content Provider (ICP) license is still<br/>valid.</li> </ul> |  |  |  |  |
|             | <ul> <li>The domain name has passed content moderation.</li> </ul>                                                                                                    |  |  |  |  |
|             | Outside the Chinese mainland                                                                                                    |  |  |  |  |
|             | <ul> <li>The domain name has passed content moderation.</li> </ul>                                                                                                    |  |  |  |  |
|             | • Global                                                                                                    |  |  |  |  |
|             | <ul> <li>You have completed real-name authentication on<br/>Huawei Cloud.</li> </ul>                                                                                                    |  |  |  |  |
|             | <ul> <li>The domain name has been licensed by the Ministry<br/>of Industry and Information Technology (MIIT) and<br/>the Internet Content Provider (ICP) license is still<br/>valid.</li> </ul> |  |  |  |  |
|             | <ul> <li>The domain name has passed content moderation.</li> </ul>                                                                                                    |  |  |  |  |

| ltem                  | Description                                                                                                    |  |  |
|-----------------------|----------------------------------------------------------------------------------------------------|--|--|
| Content<br>moderation | <ul><li>CDN does not support the access of websites that violate related laws and regulations, including but not limited to:</li><li>Websites that contain pornographic content or content</li></ul>                                                                                                    |  |  |
|                       | related to gambling, illegal drugs, frauds, or infringement                                                                                                    |  |  |
|                       | Gaming websites that run on illegal private servers                                                                                                    |  |  |
|                       | Websites that provide pirated games/software/videos                                                                                                    |  |  |
|                       | P2P lending websites                                                                                                    |  |  |
|                       | Unofficial lottery websites                                                                                                    |  |  |
|                       | Unlicensed hospital and pharmaceutical websites                                                                                                    |  |  |
|                       | <ul> <li>Inaccessible websites or websites that do not contain<br/>any substantial information</li> </ul>                                                                                                    |  |  |
|                       | NOTE                                                                                                    |  |  |
|                       | <ul> <li>If your domain name content violates related laws and<br/>regulations, you shall bear the related risks.</li> </ul>                                                                                                    |  |  |
|                       | <ul> <li>If any pornographic content or content related to<br/>gambling, illegal drugs, or frauds is found on your domain<br/>name, the domain name and other domain names that use<br/>the same origin server will be deleted from CDN and can<br/>no longer access CDN. Acceleration domain name quota of<br/>the account will be reduced to 0.</li> </ul> |  |  |
| Domain name<br>quota  | Quotas are enforced for service resources on the platform<br>to prevent unforeseen spikes in resource usage. Quotas<br>limit the number or amount of resources available to<br>users. If an existing resource quota cannot meet your<br>service requirements, submit a service ticket to increase<br>the quota.                                              |  |  |
|                       | Number of domain names: 100.                                                                                                    |  |  |
|                       | Cache purge (file): 2,000 records/day.                                                                                                    |  |  |
|                       | Cache purge (directory): 100 records/day.                                                                                                    |  |  |
|                       | Cache prefetch: 1,000 records/day.                                                                                                    |  |  |

| Item                        | Description                                                                                                    |  |  |  |  |
|-----------------------------|----------------------------------------------------------------------------------------------------|--|--|--|--|
| Acceleration<br>domain name | • A domain name can contain up to 75 characters, including letters, digits, hyphens (-), and periods (.).                                                                                                    |  |  |  |  |
|                             | • You can add up to 100 domain names under each account.                                                                                                    |  |  |  |  |
|                             | • CDN does not allow access from websites containing illicit content. The existing domain names connected to CDN are reviewed regularly. If a domain name involves any violations, the CDN acceleration service will be suspended for the domain name and other domain names in your account.                                                                                                    |  |  |  |  |
|                             | • If a domain name has been in the <b>Disabled</b> or <b>Rejected</b> state for more than 120 days, CDN starts the domain name deletion process and deletes the domain name records after confirmation. If CDN acceleration is required for the domain name, add the domain name again.                                                                                                    |  |  |  |  |
|                             | • If a domain name has not been accessed for more than 180 days, CDN starts the domain name suspension process and disables CDN acceleration for the domain name after confirmation.                                                                                                    |  |  |  |  |
|                             | <ul> <li>If your account enters the retention period due to<br/>outstanding payments, CDN will disable services for<br/>your domain names and delete their CNAME resolution<br/>In this case, the domain names cannot be accessed.</li> </ul>                                                                                                    |  |  |  |  |
|                             | • If a site is attacked, CDN PoPs will bear the attack traffic. Therefore, the origin server will not break down. If CDN PoPs fail to provide services due to heavy attack traffic, CDN will temporarily ban the domain name, change its status to <b>Disabled</b> , and disable the acceleration service for it. CDN PoP resources are occupied during attacks. Therefore, related fees are generated.          |  |  |  |  |
|                             | An acceleration domain name must be unique.                                                                                                    |  |  |  |  |
|                             | • You can add a domain name including a wildcard (*).<br>For example, if you add <b>*.test.com</b> to CDN as an<br>acceleration domain name and have it resolved to the<br>CNAME provided by CDN, all of the level-2 domain<br>names under <b>*.test.com</b> , such as <b>a.test.com</b> , will enjoy<br>CDN acceleration by default. However, level-3 domain<br>names (such as <b>b.a.test.com</b> ) would not. |  |  |  |  |
|                             | <ol> <li>If you add a wildcard to a domain name for a<br/>particular account, you cannot add any of the level-2<br/>domain names under that domain name to other<br/>accounts.</li> </ol>                                                                                                    |  |  |  |  |
|                             | <ol> <li>You will be billed for the acceleration service<br/>provided to all of the level-2 domain names under a</li> </ol>                                                                                                    |  |  |  |  |

| ltem | Description                                                                                                    |
|------|----------------------------------------------------------------------------------------------------|
|      | wildcard domain name. If there are multiple level-2<br>domain names, billing will be based on the traffic<br>generated by the domain name with the wildcard,<br>not on each of the level-2 domain names. |
|      | <b>NOTE</b><br>When purging cache or prefetching content of a wildcard<br>domain name, perform cache purge or prefetch for each<br>subdomain name separately. The following is an example:               |
|      | A wildcard domain name *.a.com has subdomain names 1.a.com, 2.a.com, and 3.a.com.                                                                                                    |
|      | You need to enter <b>http://1.a.com/abc.jpg</b> instead of <b>http://*.a.com/abc.jpg</b> to refresh the cache of the image of a specific subdomain name.                                                 |

| Item          | Description                                                                                                    |
|---------------|----------------------------------------------------------------------------------------------------|
| Origin server | Add up to 50 origin servers for each acceleration domain name.                                                                                                    |
|               | • An origin server address contains up to 250 characters.                                                                                                    |
|               | • IP address                                                                                                    |
|               | <ul> <li>If an IP address is used as the origin address, CDN<br/>PoPs access the IP address directly to pull origin<br/>content.</li> </ul>                                                                                                    |
|               | <ul> <li>Enter up to 15 IP addresses for the primary origin server.</li> </ul>                                                                                                    |
|               | Domain name                                                                                                    |
|               | <ul> <li>You can enter only one origin domain here.</li> </ul>                                                                                                    |
|               | <ul> <li>An origin domain cannot be the same as an acceleration domain name.</li> </ul>                                                                                                    |
|               | <ul> <li>You can also enter the domain name of an object storage bucket.</li> </ul>                                                                                                    |
|               | NOTE                                                                                                    |
|               | <ul> <li>If you want to use an object storage bucket from a non-<br/>Huawei Cloud service provider as your origin server, select<br/>Domain name for Origin Server Address and enter the<br/>domain name of the object storage bucket.</li> </ul>                                                                                                    |
|               | • Private buckets cannot be used as origin servers.                                                                                                    |
|               | <ul> <li>If you use an object storage bucket as your origin server,<br/>the object storage service will charge the CDN origin pull<br/>traffic based on the billing standard for outgoing Internet<br/>traffic.</li> </ul>                                                                                                    |
|               | • <b>OBS bucket</b> : You can select an OBS bucket under your account or enter the domain name of an OBS bucket. OBS charges the CDN origin pull traffic based on the billing standard for outgoing Internet traffic. If you set a bucket of OBS 3.0 or a later version as the origin server, you can purchase OBS pull traffic packages to deduct origin pull traffic. For details, see <b>OBS Billing for CDN Acceleration</b> . |
|               | <ul> <li>If your OBS private bucket is unsuitable as an origin<br/>for your domain name, do not set the private bucket<br/>as the origin server.</li> </ul>                                                                                                    |
|               | <ul> <li>If you enter a domain name of an OBS bucket, the<br/>origin domain name must end<br/>with .myhuaweicloud.com or .myhuaweicloud.cn.</li> </ul>                                                                                                    |
|               | <ul> <li>If you use an OBS private bucket, enable OBS<br/>authorization and select the Private bucket<br/>checkbox. Otherwise, origin pull will fail.</li> </ul>                                                                                                    |
|               | NOTE<br>If you use CDN for the first time, you cannot set an OBS<br>private bucket as the origin server when you add your<br>first domain name. After adding the domain name, you<br>can enable OBS authorization and then change the origin<br>server to an OBS private bucket.                                                                                                    |

| Item           | Description                                                                                                    |
|----------------|----------------------------------------------------------------------------------------------------|
|                | <ul> <li>To use a custom OBS private bucket as the origin<br/>server, configure a policy for the private bucket. For<br/>details, see Configuring a Policy for a Custom OBS<br/>Private Bucket.</li> </ul>                                                                     |
|                | <ul> <li>If you have enabled static website hosting for your<br/>OBS bucket, select the Static website hosting<br/>checkbox when adding a domain name. In this way,<br/>the list of all files in the bucket will not be displayed<br/>when users access the bucket.</li> </ul> |
| Origin pull    | • The default timeout interval of origin pull is 30s.                                                                                                    |
| File           | • <b>File upload</b> : You can upload a file with up to 300 MB to CDN. Traffic fees will be charged for file upload.                                                                                                    |
| Request method | GET, PUT, POST, and DELETE.                                                                                                    |

# **9** Security

## 9.1 Shared Responsibilities

Huawei guarantees that its commitment to cyber security will never be outweighed by the consideration of commercial interests. To cope with emerging cloud security challenges and pervasive cloud security threats and attacks, Huawei Cloud builds a comprehensive cloud service security assurance system for different regions and industries based on Huawei's unique software and hardware advantages, laws, regulations, industry standards, and security ecosystem.

Figure 9-1 illustrates the responsibilities shared by Huawei Cloud and users.

- Huawei Cloud: Ensure the security of cloud services and provide secure clouds. Huawei Cloud's security responsibilities include ensuring the security of our IaaS, PaaS, and SaaS services, as well as the physical environments of the Huawei Cloud data centers where our IaaS, PaaS, and SaaS services operate. Huawei Cloud is responsible for not only the security functions and performance of our infrastructure, cloud services, and technologies, but also for the overall cloud O&M security and, in the broader sense, the security and compliance of our infrastructure and services.
- **Tenant**: Use the cloud securely. Tenants of Huawei Cloud are responsible for the secure and effective management of the tenant-customized configurations of cloud services including IaaS, PaaS, and SaaS. This includes but is not limited to virtual networks, the OS of virtual machine hosts and guests, virtual firewalls, API Gateway, advanced security services, all types of cloud services, tenant data, identity accounts, and key management.

**Huawei Cloud Security White Paper** elaborates on the ideas and measures for building Huawei Cloud security, including cloud security strategies, the shared responsibility model, compliance and privacy, security organizations and personnel, infrastructure security, tenant service and security, engineering security, O&M security, and ecosystem security.

| Data security                                                  | Tenant Data                             | Customer-side data encryption & data integrity check       Server-side encryption (Encryption/Integrity/identity)         Tenant Application Services       Custom Tenant Configurations         Virtual networks, gateways, advanced protection, platforms, applications, data, identity management, key management, and more |             |                        |                                                                                                    |            |  |               |
|----------------------------------------------------------------|-----------------------------------------|----------------------------------------------------------------------------------------------------|-------------|------------------------|----------------------------------------------------------------------------------------------------|------------|--|---------------|
| Application security                                           | Huawei Cloud<br>Application<br>Services |                                                                                                    |             |                        | , in the second second s |            |  | Tenant<br>IAM |
|                                                                | Services                                |                                                                                                    |             |                        |                                                                                                    |            |  |               |
| Platform<br>security                                           | Huawei Cloud<br>Platform Services       |                                                                                                    |             | Huawei<br>Cloud<br>IAM |                                                                                                    |            |  |               |
| Infrastructure                                                 | laaS                                    | Compute                                                                                                    | Sto         | rage Da                | tabase                                                                                                    | Networking |  |               |
| security                                                       | Physical<br>Infrastructure              | Region                                                                                                    |             | AZ                     |                                                                                                    | Edge       |  |               |
| Device<br>security                                             | Terminal Device Security                |                                                                                                    |             |                        |                                                                                                    |            |  |               |
| Green: Huawei Cloud's responsibilities Blue: Tenant's response |                                         |                                                                                                    | nsibilities |                        |                                                                                                    |            |  |               |

Figure 9-1 Huawei Cloud shared security responsibility model

## 9.2 Identity Authentication and Access Control

### Identity authentication

You can access CDN through the CDN console, APIs, or SDK. Regardless of the access method, requests are sent through the REST APIs provided by CDN. You can access CDN APIs only after successful authentication. For details, see **Authentication**.

### Access control

- CDN works with Identity and Access Management (IAM). IAM is a basic Huawei Cloud service. It provides permissions management to help you control access to CDN. With IAM, you can add users to a user group and configure policies to control their access to CDN resources. You can allow or deny access to a specific CDN resource in a fine-grained manner. For details about access permissions for CDN resources, see CDN Permissions Management.
- CDN supports **referer validation**. You can configure filter policies to filter out requests from specific access sources.
- CDN supports IP access control lists (ACLs). You can configure filter policies to filter out requests from specific IP addresses.
- CDN supports **User-Agent ACLs**. You can configure filter policies to filter out requests from specific proxies.
- CDN supports token validation. You can protect your site resources from malicious download.

## 9.3 Data Protection Technologies

Huawei Cloud CDN takes different measures to secure your data in CDN.

| Measure                       | Description                                                                                                    |
|-------------------------------|----------------------------------------------------------------------------------------------------|
| Encrypted<br>transmission     | Huawei Cloud CDN supports HTTPS and HTTP/2 on the entire network. For details, see HTTPS Settings.                                   |
| Certificate<br>management     | Huawei Cloud CDN supports batch SSL certificate configuration. For details, see Certificate Management.                              |
| Data consistency protection   | When CDN PoPs send resource, CDN performs cyclic redundancy check (CRC) on the resources to prevent resource hijacking or tampering. |
| Data consistency verification | CDN allows you to create a task to check whether resources cached by CDN are the same as those on the origin server.                 |

| Table 9-1 CI | DN data prote | ction measures |
|--------------|---------------|----------------|
|--------------|---------------|----------------|

Beyond that, CDN makes every effort to protect user privacy in accordance with applicable laws and regulations. CDN provides acceleration services only for domain names. It does not collect or store any user privacy data. For details about the use and protection of privacy data, see **Privacy Statement**.

## 9.4 Audit and Logging

Audit

Cloud Trace Service (CTS) records operations on cloud resources in your account. You can use the logs to perform security analysis, track resource changes, audit compliance, and locate faults.

After CTS is enabled, traces can be generated for operations performed on the CDN console.

- For details about how to enable and configure CTS, see Enabling CTS.
- For details about CDN operations that can be tracked by CTS, see Auditing.
- After you enable CTS, the system starts to record CDN operations. You can view operations of the past seven days on the CTS console. For details, see Querying Real-Time Traces.
- Logging

CDN records detailed logs about access of all domain names (excluding those deleted if you have enabled the enterprise project function). You can download logs for a specific period over the past 30 days. Then you can analyze the access to your service resources in detail. For details about how to view CDN logs, see Log Management.

# **10** Permissions Management

If you need to assign different permissions to employees in your enterprise to access your CDN resources, IAM is a good choice for fine-grained permissions management. IAM provides identity authentication, permissions management, and access control, helping you securely access your Huawei Cloud resources.

With IAM, you can use your Huawei Cloud account to create IAM users, and assign permissions to the users to control their access to specific resources. For example, some software developers in your enterprise need to use CDN resources but should not be allowed to delete the resources or perform any other high-risk operations. In this scenario, you can create IAM users for the software developers and grant them only the permissions required for using CDN resources.

If your HUAWEI ID does not require individual IAM users, skip this chapter.

IAM is a free service. You only pay for the resources in your account. For more information about IAM, see **IAM Service Overview**.

## **CDN Permissions**

By default, new IAM users do not have any permissions assigned. You need to add a user to one or more groups, and attach permissions policies or roles to these groups. Users inherit permissions from the groups to which they are added and can perform specified operations on cloud services based on the permissions.

CDN is a global service deployed and accessed without specifying any physical region. CDN permissions are assigned to users in the global project, and users do not need to switch regions when accessing CDN.

You can grant users permissions by using roles and policies.

- Roles: A type of coarse-grained authorization mechanism that defines permissions related to user responsibilities. This mechanism provides only a limited number of service-level roles for authorization. When using roles to grant permissions, you need to also assign other roles on which the permissions depend to take effect. However, roles are not an ideal choice for fine-grained authorization and secure access control.
- Policies: A type of fine-grained authorization mechanism that defines permissions required to perform operations on specific cloud resources under certain conditions. This mechanism allows for more flexible policy-based

authorization, meeting requirements for secure access control. For example, you can grant ECS users only the permissions for managing a certain type of ECSs. Most policies define permissions based on APIs. For the API actions supported by CDN, see **Permissions Policies and Supported Actions**.

A policy is a set of permissions defined in JSON format. By default, new IAM users do not have any permissions assigned. You need to add a user to one or more groups, and assign permissions policies to these groups. The user then inherits permissions from the groups it is a member of. This process is called authorization. After authorization, the user can perform specified operations on CDN based on the permissions. IAM provides system policies that define the common permissions for different services, such as administrator and read-only permissions.

CDN is a global service deployed and accessed without specifying any physical region. CDN permissions are assigned to users in the global project, and users do not need to switch regions when accessing CDN.

 Table 10-1 lists all system-defined policies supported by CDN.

| Policy                              | Description                                                                                     | Туре                  |
|-------------------------------------|-------------------------------------------------------------------------------------------------|-----------------------|
| CDN Administrator                   | All operations on CDN.<br>Scope: Global-level service                                           | System role           |
| CDN<br>DomainReadOnlyAc-<br>cess    | Read-only permissions on<br>CDN acceleration domain<br>names.<br>Scope: Global-level service    | System-defined policy |
| CDN StatisticsReadOn-<br>lyAccess   | Read-only permissions on<br>CDN statistics.<br>Scope: Global-level service                      | System-defined policy |
| CDN<br>LogsReadOnlyAccess           | Read-only permissions on<br>CDN logs.<br>Scope: Global-level service                            | System-defined policy |
| CDN DomainConfigura-<br>tion        | Permissions for configuring<br>CDN acceleration domain<br>names.<br>Scope: Global-level service | System-defined policy |
| CDN<br>RefreshAndPreheatAc-<br>cess | Permissions for configuring<br>CDN cache purge and<br>prefetch.<br>Scope: Global-level service  | System-defined policy |
| CDN FullAccess                      | All operations on CDN.<br>Scope: Global-level service                                           | System-defined policy |

Table 10-1 System-defined policies supported by CDN

| Policy             | Description                      | Туре                  |
|--------------------|----------------------------------|-----------------------|
| CDN ReadOnlyAccess | All read-only operations on CDN. | System-defined policy |
|                    | Scope: Global-level service      |                       |

**Table 10-2** lists the common operations supported by each system-defined policy or role of CDN. Select the policies or roles as needed.

| Table 10-2 Common operations supported by each system-defined policy or role |  |
|------------------------------------------------------------------------------|--|
| of CDN                                                                       |  |

| Operation                             | CDN<br>Admi<br>nistra<br>tor | CDN<br>Dom<br>ainRe<br>adOn<br>lyAcc<br>ess | CDN<br>Statis<br>ticsR<br>eadO<br>nlyAc<br>cess | CDN<br>Logs<br>Read<br>Only<br>Acces<br>S | CDN<br>Dom<br>ainCo<br>nfigu<br>ratio<br>n | CDN<br>Refre<br>shAn<br>dPre<br>heat<br>Acces<br>s | CDN<br>FullA<br>ccess | CDN<br>Read<br>Only<br>Acces<br>s |
|---------------------------------------|------------------------------|---------------------------------------------|-------------------------------------------------|-------------------------------------------|--------------------------------------------|----------------------------------------------------|-----------------------|-----------------------------------|
| Querying<br>domain<br>names           | Supp<br>orted                | Supp<br>orted                               | Not<br>suppo<br>rted                            | Not<br>suppo<br>rted                      | Not<br>suppo<br>rted                       | Not<br>suppo<br>rted                               | Supp<br>orted         | Supp<br>orted                     |
| Creating<br>domain<br>names           | Supp<br>orted                | Not<br>suppo<br>rted                        | Not<br>suppo<br>rted                            | Not<br>suppo<br>rted                      | Supp<br>orted                              | Not<br>suppo<br>rted                               | Supp<br>orted         | Not<br>suppo<br>rted              |
| Removing<br>domain<br>names           | Supp<br>orted                | Not<br>suppo<br>rted                        | Not<br>suppo<br>rted                            | Not<br>suppo<br>rted                      | Supp<br>orted                              | Not<br>suppo<br>rted                               | Supp<br>orted         | Not<br>suppo<br>rted              |
| Querying<br>origin<br>information     | Supp<br>orted                | Supp<br>orted                               | Not<br>suppo<br>rted                            | Not<br>suppo<br>rted                      | Not<br>suppo<br>rted                       | Not<br>suppo<br>rted                               | Supp<br>orted         | Supp<br>orted                     |
| Querying<br>HTTPS<br>settings         | Supp<br>orted                | Supp<br>orted                               | Not<br>suppo<br>rted                            | Not<br>suppo<br>rted                      | Not<br>suppo<br>rted                       | Not<br>suppo<br>rted                               | Supp<br>orted         | Supp<br>orted                     |
| Querying cache rules                  | Supp<br>orted                | Supp<br>orted                               | Not<br>suppo<br>rted                            | Not<br>suppo<br>rted                      | Not<br>suppo<br>rted                       | Not<br>suppo<br>rted                               | Supp<br>orted         | Supp<br>orted                     |
| Querying IP<br>blacklists             | Supp<br>orted                | Not<br>suppo<br>rted                        | Not<br>suppo<br>rted                            | Not<br>suppo<br>rted                      | Not<br>suppo<br>rted                       | Not<br>suppo<br>rted                               | Supp<br>orted         | Not<br>suppo<br>rted              |
| Modifying<br>origin server<br>details | Supp<br>orted                | Not<br>suppo<br>rted                        | Not<br>suppo<br>rted                            | Not<br>suppo<br>rted                      | Supp<br>orted                              | Not<br>suppo<br>rted                               | Supp<br>orted         | Not<br>suppo<br>rted              |

| Operation                                      | CDN<br>Admi<br>nistra<br>tor | CDN<br>Dom<br>ainRe<br>adOn<br>lyAcc<br>ess | CDN<br>Statis<br>ticsR<br>eadO<br>nlyAc<br>cess | CDN<br>Logs<br>Read<br>Only<br>Acces<br>s | CDN<br>Dom<br>ainCo<br>nfigu<br>ratio<br>n | CDN<br>Refre<br>shAn<br>dPre<br>heat<br>Acces<br>s | CDN<br>FullA<br>ccess | CDN<br>Read<br>Only<br>Acces<br>s |
|------------------------------------------------|------------------------------|---------------------------------------------|-------------------------------------------------|-------------------------------------------|--------------------------------------------|----------------------------------------------------|-----------------------|-----------------------------------|
| Configuring<br>HTTPS                           | Supp<br>orted                | Not<br>suppo<br>rted                        | Not<br>suppo<br>rted                            | Not<br>suppo<br>rted                      | Supp<br>orted                              | Not<br>suppo<br>rted                               | Supp<br>orted         | Not<br>suppo<br>rted              |
| Configuring cache rules                        | Supp<br>orted                | Not<br>suppo<br>rted                        | Not<br>suppo<br>rted                            | Not<br>suppo<br>rted                      | Not<br>suppo<br>rted                       | Not<br>suppo<br>rted                               | Supp<br>orted         | Not<br>suppo<br>rted              |
| Enabling the purge function                    | Supp<br>orted                | Not<br>suppo<br>rted                        | Not<br>suppo<br>rted                            | Not<br>suppo<br>rted                      | Not<br>suppo<br>rted                       | Supp<br>orted                                      | Supp<br>orted         | Not<br>suppo<br>rted              |
| Enabling the prefetch function                 | Supp<br>orted                | Not<br>suppo<br>rted                        | Not<br>suppo<br>rted                            | Not<br>suppo<br>rted                      | Not<br>suppo<br>rted                       | Supp<br>orted                                      | Supp<br>orted         | Not<br>suppo<br>rted              |
| Querying the<br>total network<br>traffic       | Supp<br>orted                | Not<br>suppo<br>rted                        | Supp<br>orted                                   | Not<br>suppo<br>rted                      | Not<br>suppo<br>rted                       | Not<br>suppo<br>rted                               | Supp<br>orted         | Supp<br>orted                     |
| Querying<br>details of<br>network<br>traffic   | Supp<br>orted                | Not<br>suppo<br>rted                        | Supp<br>orted                                   | Not<br>suppo<br>rted                      | Not<br>suppo<br>rted                       | Not<br>suppo<br>rted                               | Supp<br>orted         | Supp<br>orted                     |
| Querying<br>details of<br>network<br>bandwidth | Supp<br>orted                | Not<br>suppo<br>rted                        | Supp<br>orted                                   | Not<br>suppo<br>rted                      | Not<br>suppo<br>rted                       | Not<br>suppo<br>rted                               | Supp<br>orted         | Supp<br>orted                     |
| Querying<br>consumption<br>summary             | Supp<br>orted                | Not<br>suppo<br>rted                        | Supp<br>orted                                   | Not<br>suppo<br>rted                      | Not<br>suppo<br>rted                       | Not<br>suppo<br>rted                               | Supp<br>orted         | Supp<br>orted                     |
| Querying<br>carrier<br>consumption             | Supp<br>orted                | Not<br>suppo<br>rted                        | Supp<br>orted                                   | Not<br>suppo<br>rted                      | Not<br>suppo<br>rted                       | Not<br>suppo<br>rted                               | Supp<br>orted         | Supp<br>orted                     |
| Querying logs                                  | Supp<br>orted                | Not<br>suppo<br>rted                        | Not<br>suppo<br>rted                            | Supp<br>orted                             | Not<br>suppo<br>rted                       | Not<br>suppo<br>rted                               | Supp<br>orted         | Supp<br>orted                     |

## D NOTE

The CDN DomainConfiguration and CDN RefreshAndPreheatAccess permissions cannot be configured separately. To configure the two permissions, you must configure the CDN DomainReadOnlyAccess permission as well. Otherwise, all domain names are invisible, and domain configurations and refreshing and preheating configurations cannot be performed.

## **Dependencies Between CDN and Other Services**

Some CDN permissions depend on the policies of other cloud services. To view or use other cloud resources on the CDN console, enable the system policy access control feature of IAM and assign dependency policies for other cloud services.

• Dependency policies are assigned based on the CDN FullAccess or CDN ReadOnlyAccess policy you configured.

**NOTE** 

To grant an IAM user permissions to view or use resources of other cloud services on the CDN console, you must first grant the CDN Administrator, CDN FullAccess, or CDN ReadOnlyAccess policy to the user group to which the user belongs and then grant the dependency policies listed in Table 10-3.

| Console<br>Function      | Dependent<br>Services                         | Roles or Policies Required                                                                                                    |
|--------------------------|-----------------------------------------------|----------------------------------------------------------------------------------------------------|
| OBS<br>authorizatio<br>n | Identity and<br>Access<br>Management<br>(IAM) | <ul> <li>Creating an agency:<br/>iam:agencies:createAgency</li> <li>Listing agencies:<br/>iam:agencies:listAgencies</li> <li>Querying agency details:<br/>iam:agencies:getAgency</li> <li>Granting permissions to an agency for a<br/>region-specific project:<br/>iam:permissions:grantRoleToAgen-<br/>cyOnProject</li> <li>Checking whether an agency has<br/>specified permissions for a region-<br/>specific project:<br/>iam:permissions:checkRoleForAgen-<br/>cyOnProject</li> <li>Listing projects:<br/>iam:projects:listProjects</li> <li>Listing permissions: iam:roles:listRoles</li> </ul> |

| Table 10-3 Dependency poli | icies and re | oles |
|----------------------------|--------------|------|
|----------------------------|--------------|------|

| Console<br>Function                                                                                               | Dependent<br>Services              | Roles or Policies Required                                                                                                    |
|----------------------------------------------------------------------------------------------------|------------------------------------|----------------------------------------------------------------------------------------------------|
| Origin server<br>settings<br>• Setting<br>the<br>domain<br>name of<br>an OBS<br>bucket as<br>the origin<br>server | Object Storage<br>Service (OBS)    | <ul> <li>Listing buckets:<br/>obs:bucket:ListAllMyBuckets</li> <li>Listing objects in a bucket:<br/>obs:bucket:ListBucket</li> <li>Checking whether a bucket exists and<br/>obtaining its metadata:<br/>obs:bucket:HeadBucket</li> </ul> |
| SCM<br>certificates                                                                                               | Cloud Certificate<br>Manager (CCM) | <ul> <li>Listing certificates: scm:cert:list</li> <li>Exporting a certificate:<br/>scm:cert:download</li> </ul>                                                                                                    |
| Filtering<br>domain<br>names by<br>tag                                                                            | Tag Management<br>Service (TMS)    | Querying predefined tags:<br>tms:predefineTags:list                                                                                                    |
| Enterprise<br>projects                                                                                            | Enterprise<br>Management           | <ul> <li>Querying details about an enterprise<br/>project: eps:enterpriseProjects:get</li> <li>Listing enterprise projects:<br/>eps:enterpriseProjects:list</li> </ul>                                                                   |

## Helpful Links

- IAM Service Overview
- Creating a User and Granting CDN Permissions
- Permissions Policies and Supported Actions

## **11** Related Services

## Table 11-1 Related services

| Interactive Function                                                                                                    | Related Service                         | Reference                                             |  |
|----------------------------------------------------------------------------------------------------|-----------------------------------------|-------------------------------------------------------|--|
| An OBS bucket can<br>function as the origin<br>server of an acceleration<br>domain name.                                                                                                    | Object Storage Service (OBS)            | Accelerating<br>OBS<br>Resources                      |  |
| <ul> <li>IAM provides:</li> <li>User and permission<br/>management <ul> <li>IAM user and user<br/>group management</li> <li>Fine-grained policy<br/>management</li> </ul> </li> <li>Agency management<br/>Allow CDN to access<br/>your OBS private<br/>buckets on the IAM<br/>console.</li> </ul> | Identity and Access Management<br>(IAM) | Permissions<br>Management<br>OBS<br>Authorizatio<br>n |  |
| CTS records operations on<br>CDN resources for future<br>query, audit, and<br>backtracking.                                                                                                    | Cloud Trace Service (CTS)               | Auditing                                              |  |
| CDN enterprise projects<br>can be created on the<br>Enterprise Project<br>Management Service<br>page to achieve<br>centralized management.                                                                                                    | Enterprise Management                   | Enterprise<br>Projects                                |  |

## A Change History

| Released On | Description                                                                                                    |
|-------------|----------------------------------------------------------------------------------------------------|
| 2024-01-24  | <ul><li>This issue is the nineteenth official release.</li><li>Updated the PoP map.</li></ul>                                                                             |
| 2023-10-10  | <ul> <li>This issue is the eighteenth official release.</li> <li>Updated the bandwidth output capability to 180<br/>Tbit/s.</li> </ul>                                    |
| 2023-06-20  | <ul><li>This issue is the seventeenth official release.</li><li>Added some restrictions in section "Restrictions."</li><li>Added section "Performance Metrics."</li></ul> |
| 2023-06-01  | <ul> <li>This issue is the sixteenth official release.</li> <li>Updated section "Node Distribution" and added<br/>Croatian, Serbian, and Finland nodes.</li> </ul>        |
| 2022-12-02  | <ul><li>This issue is the fifteenth official release.</li><li>Updated section "Advantages."</li></ul>                                                                     |
| 2022-11-11  | <ul><li>This issue is the fourteenth official release.</li><li>Added section "Security."</li></ul>                                                                        |
| 2022-10-26  | <ul> <li>This issue is the thirteenth official release.</li> <li>Updated the node distribution map in section "Node Distribution."</li> </ul>                             |
| 2022-07-28  | <ul> <li>This issue is the twelfth official release.</li> <li>Added description of new nodes to section "Node Distribution."</li> </ul>                                   |
| 2021-11-24  | <ul><li>This issue is the eleventh official release.</li><li>Deleted section "Billing."</li></ul>                                                                         |

| Released On | Description                                                                                                    |
|-------------|----------------------------------------------------------------------------------------------------|
| 2021-07-14  | <ul> <li>This issue is the tenth official release.</li> <li>Deleted sections "OBS Billing for CDN Acceleration"<br/>and "Billing FAQ."</li> </ul>                                                                                                    |
| 2020-10-09  | <ul> <li>This issue is the ninth official release.</li> <li>Optimized section "Billing FAQ."</li> <li>Optimized section "Billing."</li> <li>Modified content in Table System-defined policies supported by CDN in section "Permissions Management."</li> </ul>                                               |
| 2020-04-10  | <ul><li>This issue is the eighth official release.</li><li>Added section "Billing."</li><li>Optimized some descriptions.</li></ul>                                                                                                    |
| 2019-09-26  | <ul> <li>This issue is the seventh official release.</li> <li>Added section "Restrictions."</li> <li>Add descriptions about live streaming acceleration in section "Application Scenarios."</li> </ul>                                                                                                    |
| 2019-05-08  | <ul><li>This issue is the sixth official release.</li><li>Changed "Product Description" to "What Is CDN?"</li><li>Optimized the description of "Advantages."</li></ul>                                                                                                    |
| 2019-03-14  | <ul> <li>This issue is the fifth official release.</li> <li>Combined sections "Accessing CDN" and<br/>"Permissions."</li> <li>Deleted section "Pricing."</li> </ul>                                                                                                    |
| 2019-02-28  | <ul> <li>This issue is the fourth official release.</li> <li>Optimized the description of CDN acceleration principles.</li> <li>Optimized the "Overview" section.</li> <li>Optimized the chapter structure and added the "Advantages" section.</li> <li>Optimized the "Related Services" section.</li> </ul> |
| 2018-11-30  | <ul> <li>This issue is the third official release.</li> <li>The section "Limitations and Constraints" is moved to the <i>CDN User Guide</i>.</li> </ul>                                                                                                    |
| 2018-09-21  | <ul> <li>This issue is the second official release.</li> <li>Updated section "Product Description."</li> <li>Updated section "Related Services."</li> <li>Updated section "Constraints and Limitations."</li> </ul>                                                                                          |
| 2018-05-05  | This issue is the first official release.                                                                                                    |